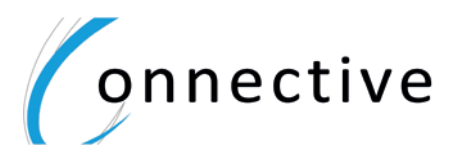

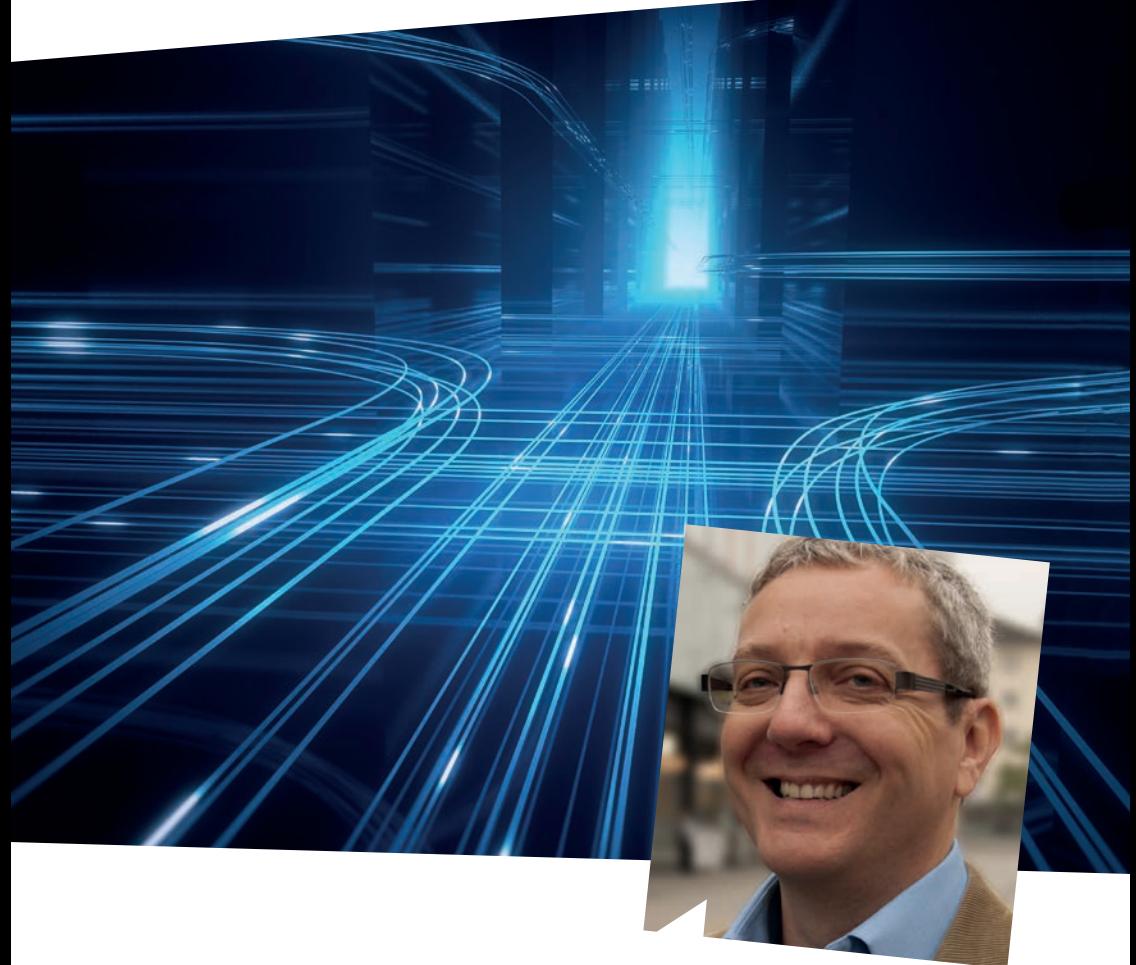

### *«Mit Simulation zum Fahrbetrieb der Zukunft dank der ÖV-Innovation SIM»*

Jan Willem ter Hofte Softwarearchitekt und Eigentümer Connective GmbH

SIM Operations Simulation

# **Simulieren Sie Ihren Fahrbetrieb / Autzen Sie Ihre gesammelten Echtzeit-Daten als Erfahrungsbasis**<br>Testen und ontimieren Sie Ihren zukünftigen Fahrplan

Beantworten Sie erstmals die Frage "Was würde passieren, wenn ..."

- 
- **•** Testen und optimieren Sie Ihren zukünftigen Fahrplan
- **•** Simulieren Sie zukünftige Netzveränderungen
- **•** Erhalten Sie fundierte Anworten auf Anfragen Ihres Aufgabenträgers

### //**Auswählen der zu simulierenden Realität**

In SIM basiert jede Simulation auf realen Echzeit-Daten, die von den Fahrzeugen fortlaufend gesammelt werden. Hierdurch wird kein theoretisches mathematisches Modell simuliert - vielmehr wählen Sie mittels Vergleichszeiträumen die Realdatenbasis der Simulation, beispielsweise:

- **•** spezielle Wettersituationen
- **•** besondere Jahres- / Tageszeiten, Wochentage
- **•** signifikante Tage mit Individualverkehrseinfluss / Betriebsstörungen
- **•** oder einen normalen durchschnittlichen Tag ohne Besonderheiten

### //**Nutzen der Ergebnisse**

Nutzen Sie die nachvollziehbaren und belastbaren Optimierungs-Ergebnisse für ...

- **•** den Betrieb: konkrete Vorgaben für kurzfristige Netzveränderungen
- **•** die Planung: optimierter, erhärteter Fahrplan
- **•** die Leitstelle: Vorgaben Störungs-Management
- **•** das Management: qualifizierte Antworten auf Anfragen von Aufgabenträgern
- **•** ...

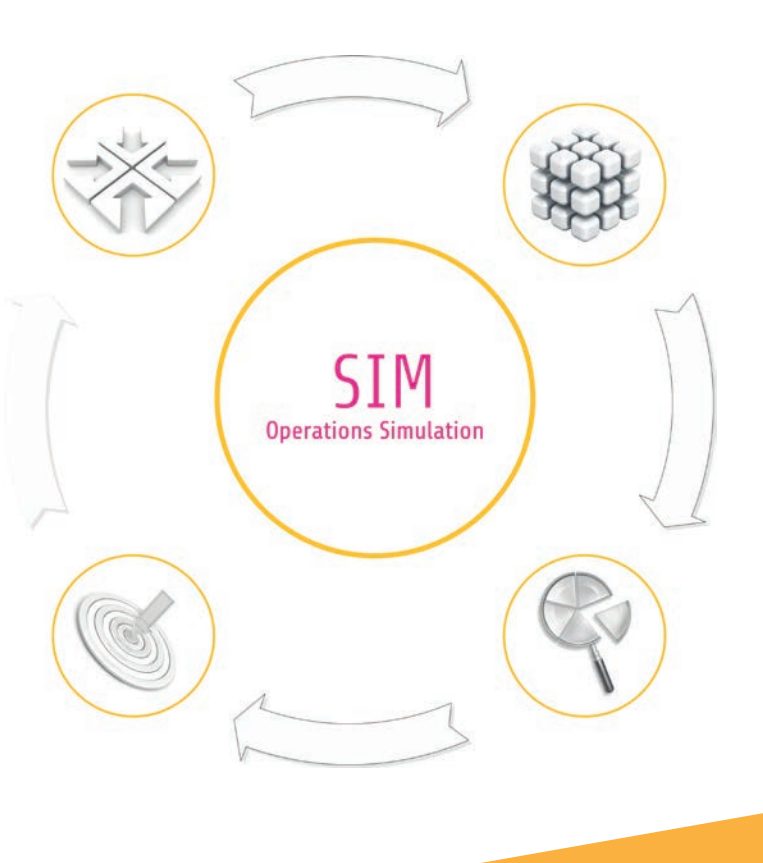

Mit Simulation fahren Sie mit Sicherheit besser

### //**Zusammenstellen der Simulation**

Legen Sie die Rahmenbedingungen fest, auf deren Basis die Simulation ablaufen soll. Simulieren Sie unterschiedlichste Szenarien:

- **•** aktueller oder neuer zukünftiger Fahrplan
- **•** neue zu simulierende Betriebssituationen, z.B.
	- **•** neue Tempo 30 Zone
	- **•** LSA
	- **•** Anschlusssicherung
	- **•** Baustelle
	- **•** Fahr-/Haltezeiten-Veränderung
	- **•** etc

### //**Auswerten der Simulation**

Analysieren Sie die Ergebnisse mit den Auswertungen von SIM.

- **•** Vergleich der Simulation mit Realdaten oder anderen Simulations-Ergebnissen
- **•** Detaillierte Auswertungen, aus welchen die Unterschiede zwischen Original und Simulation bewertet werden können.
- **•** Optional: Nutzen Sie unsere gesamte OPAL-Suite für die Auswertung

Verschiedene Fachbereiche im Betrieb nutzen SIM um Ihre Ziele zu erreichen.

**Mehrfacher Nutzen mit Simulation die Planung optimiert den Fahrplan ohne Risiko**<br>der Betrieb bewertet kurzfrisitige Betriebsannass **•** der Betrieb bewertet kurzfrisitige Betriebsanpassungen akurater **•** die Leitstelle verbessert die Ausbildung mit simulierten Betriebstörungen

**•** das Management erhält quantifizierte Entscheidungsgrundlagen

### //**Planen: SIM in der Fahrplanung**

Sie testen und optimieren den neuen, noch nicht verteilten Fahrplan auf der Basis Ihrer gesammelten Echtzeit-Daten.

- **•** Qualitätssicherung des neuen Fahrplans
- **•** Nachweisen, dass …
	- **•** Anpassungen am Fahrplan greifen und den erwarteten Effekt bringen
	- **•** Vorgaben des Aufgabenträger eingehalten werden
	- **•** betriebliche Störungen weniger Auswirkungen haben

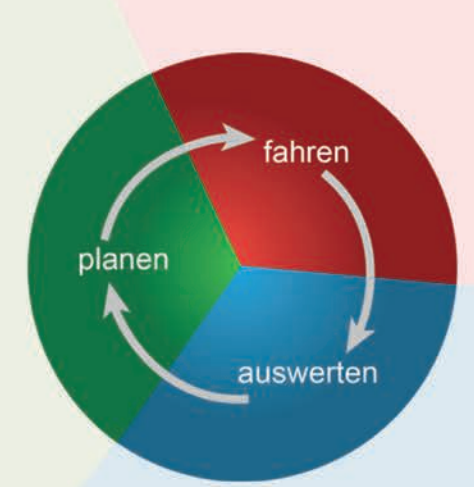

### //**Fahren: SIM im operativen Betrieb**

Simulieren Sie die Auswirkung von Betriebsstörungen und nutzen Sie diese für Störungsmanagement und Ausbildung.

- **•** Wirkung von dispositiven Massnahmen in unterschiedlichen **Situationen**
- **•** Ausarbeitung von Szenarien betrieblicher Störungen / Vorfälle
- **•** Simulation von betrieblichen Störungen und deren Gegenmassnahmen
- **•** Kontinuierliche Verbesserung der Leitstellen-Massnahmen
- **•** Schulung der Leitstellen-Disponenten
- **•** Anregungen aus dem Betrieb simulieren und diskutieren

### //**Auswerten: SIM als Betriebsunterstützung**

Simulieren Sie kurz- und mittelfristige Betriebsanpassungen und prüfen Sie deren Auswirkungen …

- **•** Problem- und Lösungsfindung im aktuellen Betrieb mittels Test möglicher Massnahmen
- **•** Nachweis der Auswirkung neuer Anforderungen, z.B.:
	- **•** neue Anschlüsse, Fahr- / Haltezeitkorrekturen, LSA Einsatz, neue Fahrzeugtypen
	- **•** Baustellen, Umleitungen, bauliche Veränderungen
	- **•** ...

Dank Simulation noch mehr Qualität im Betrie<sup>b</sup>

### So funktioniert SIM

SIM nutzt für die Berechnung der Simulationen drei Hauptelemente. Dies sind Echtzeit-Daten (Ist-Daten), Fahrplandaten (Soll-Daten) und speziell zu simulierende Massnahmen (Simulations-Massnahmen).

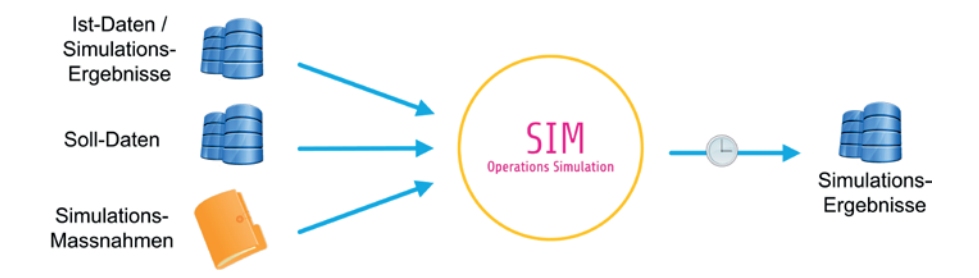

### //Ist-Daten

Für die Simulation einer möglichst realistischen Umgebung werden die gesammelten Echtzeit-Daten der Fahrzeuge verwendet.

#### Stochastischer Ansatz

Der Benutzer wählt einen speziellen einzelnen Tag aus, an dem eine interessante Situation vorlag. Hiermit können z.B. Situationen wie Schlechtwetter, Schnee aber auch Betriebsstörungen wie Streckenblockierungen oder Staus des IV verwendet werden. Dieser Ansatz dient dazu, stochastische Einzelereignisse in der Simulation zu nutzen.

#### Nicht stochastischer Ansatz

Der Benutzer wählt mehrere Tage aus den Echtzeit-Daten, um einen durchschnittlichen Betriebstag zu erzeugen. Mit diesem Vorgehen werden zufällige Einzelereignisse aus dem Simulationsergebnis ausgeschlossen.

### //Simulations-Massnahmen

Der Nutzer bringt spezielle betriebliche Anpassungen mittels sogenannter Simulations-Massnahmen ein. Um die Simulation möglichst realitätsgerecht durchzuführen, ermittelt SIM auf Basis der gesammelten Ist-Daten sogenannte Fahr-Profile. Diese werden verwendet, um das voraussichtliche Verhalten der Fahrer und Fahrzeuge zu prognostizieren. Im nächsten Schritt nutzt SIM Simulations-Massnahmen und Fahr-Profile zur Berechnung der Simulations-Ergebnisse.

Beispiele für Simulationsmassnahmen:

• neue Tempo 30 Zone

Im Betrieb wird eine neue Geschwindigkeitsbegrenzung eingeführt. Die Simulation zeigt die Auswirkungen auf und weist nach, ob die geplanten Fahrzeitanpassungen korrekt sind.

• neue Anschlusssicherung Eine neue Anschlussicherung ist geplant. Die Simulation berechnet die Verzögerung der Abbringer auf Basis der Echtzeit-Daten und zeigt auch Auswirkungen auf andere Linien, z.B. via späterer Anschluss-Sicherungen.

#### • dispositive Massnahme

Im Nachgang einer grösseren Betriebsstörung wird der Einfluss von alternativen dispositiven Massnahmen simuliert und so ein zukünftig optimiertes Vorgehen erarbeitet.

- geänderte Fahr- / Haltezeiten Verändern sich die Fahr- oder Haltezeiten an einzelnen oder auf allen Strecken (z.B. durch einen neuen Fahrzeugtyp), wird dies in der Simulation berücksichtigt
- .• weitere Simualtions-Massnahmen Baustelle, Passagieraufkommen, Steckenunterbrechung, ...

### //Soll-Daten

Als Basis der Simulation wird der Soll-Fahrplan verwendet. Einerseits können Auswirkungen kurzfristig angemeldeter Ereignisse wie z.B. Baustellen auf Basis des bereits verteilten Fahrplans simuliert werden. Andererseits ist es auch möglich, die Simulation auf einen neuen noch nicht verteilten Fahrplan aufzusetzen und so zu prüfen, wie dieser sich bei unterschiedlichen Ist-Daten Vorgaben oder Simulations-Massnahmen verhält.

### //Simulations-Ergebnisse

Die Auswertung der Simulations-Ergebnisse kann mittels der zu SIM gehörenden Werkzeuge erfolgen. Oder Sie nutzen unsere Statistik-Suite OPAL, welche sich optimal in SIM integriert. Anhand der hieraus gewonnen Erkenntnisse sind Sie in der Lage, die Planungsvorgaben zu optimieren.

In einem weiteren Schritt ist es auch möglich, diese neuen Planungsvorgaben wieder mittels SIM zu prüfen. So können Sie ein fundiertes, erhärtetes Massnahmenpaket entwickeln und in den Fahrplan einbringen.

### //**Kontakt**

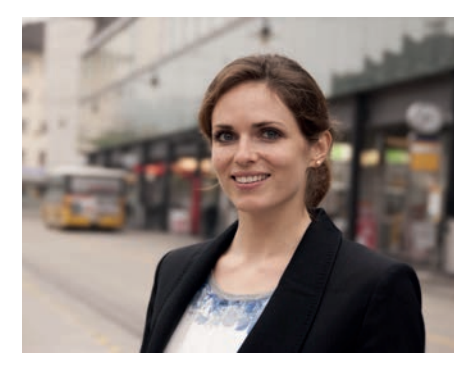

Livia Maag Marketing & Vertrieb Direkt +41 52 670 18 65 livia.maag@connective.biz

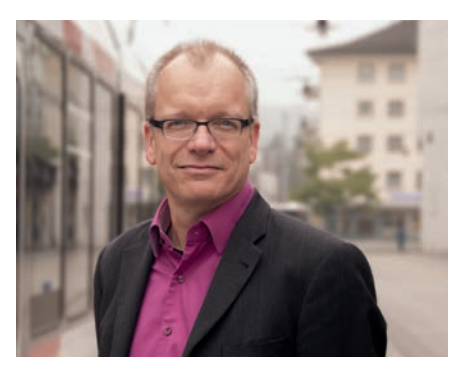

Rüdiger Friebel Geschäftsführer & Inhaber Direkt +41 52 670 18 62 ruediger.friebel@connective.biz

## //**Erfahren Sie mehr**

Haben wir Ihr Interesse geweckt? Dann setzen wir uns gerne mit Ihnen an einen Tisch und skizzieren gemeinsam, wie SIM Ihren Betrieb zu noch mehr Qualität und Sicherheit führen kann.

**Connective GmbH** Steinerweg 16 8536 Hüttwilen **Schweiz** Zentrale +41 52 670 18 61 info@connective.biz www.connective.biz